# Věž z Lega

Vaším úkolem je napsat program, který dokáže z kostiček Lega postavit co nejvyšší věž a následně ji zobrazit.

Věž je kvádr o podstavě *X* × *Y* a výšce *H* pater. Všechna patra kvádru mají stejné rozměry a žádná kostka nesmí přesahovat ven. Stěny a poslední patro musí být souvislé bez mezer.

Program bude nabízet dvě funkce, můžete naprogramovat obě dvě nebo jen libovolnou jednu z nich.

- Generování stavebního plánu věže dle zadané specifikace věže a stavebního materiálu. *Za tuto část programu můžete získat až 60 % z celkového počtu bodů.*
- Zobrazení věže na základě stavebního plánu. *Za tuto část programu můžete získat až 40 % z celkového počtu bodů.*

# **Specifikace věže a stavebního materiálu**

Specifikace je textový soubor, který na prvním řádku určuje typ a rozměry stavěné věže a na dalších obsahuje seznam kostek, které jsou pro stavbu k dispozici.

První řádek má tvar

*X Y typ*

kde *X* a *Y* jsou rozměry základny věže. Typ může být jedna z hodnot P, D, PB nebo DB.

P – Typ věže P znamená, že věž je plná, v žádném patře o rozměru *X* × *Y* nesmí být prázdné místo.

D – Pro typ věže D mohou být uvnitř věže dutiny, ale stěny a poslední patro musí být souvislé a každá kostka musí být podepřena alespoň částí kostky z nižšího patra.

PB/DB – Pokud typ věže obsahuje písmeno B, musí mít navíc sousední kostky (mají společnou část hrany) na stěnách věže různou barvu.

Na dalších řádcích jsou uvedeny kostky, které máte pro stavbu k dispozici. Každá řádka má tvar

*barva rozměr počet*

například řádek "R 1x3 20" znamená, že pro stavbu je k dispozici dvacet červených kostek 1x3.

Kostka může mít jednu z následujících barev:

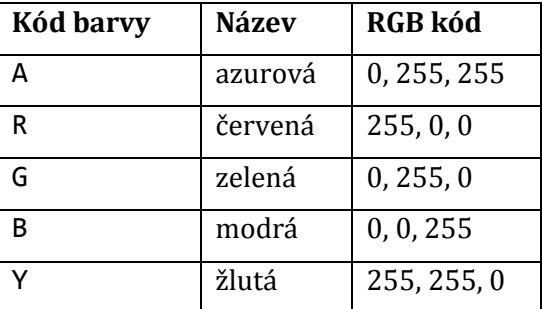

Všechny kostky mají výšku jedna a mohou mít rozměry 2x2, 1x4, 1x3, 1x2 nebo 1x1. (Kostka o rozměrech 1x4 může být samozřejmě v souboru zapsána i jako 4x1. A při následné stavbě věže ji lze otočit.)

Maximální rozměry základny jsou 20×20.

# **Stavební plán**

Stavební plán je textový soubor, kde je na prvním řádku zopakován rozměr a typ věže

*X Y typ*

Na dalších řádcích je vypsáno umístění kostek jednotlivých kostek ve věži ve tvaru:

*patro X Y barva rozměry*-*kostky*

*patro* je číslo patra (číslované od jedna), *X* a *Y* jsou souřadnice umístění kostky v patře (začínají na souřadnici [1,1]), *barva* je kód barvy (viz tabulka výše) a *rozměry kostky* jsou rozměry kostky, které respektují její natočení. Například:

- 2x1 kostka je ve směru osy X a vyplní pole [x,y] a [x+1,y]
- $1x^2$  kostka je ve směru osy Y a vyplní pole [x,y] a [x,y+1]

#### **Generování stavebního plánu**

Program za zadaného adresáře postupně načte všechny soubory s příponou .in. V každém souboru je specifikace věže a stavebního materiálu a program z něj postaví co nejvyšší věž a její stavební plán uloží do stejnojmenného adresáře s příponou .NN, kde NN je vaše startovní číslo.

Specifikace zpracovávejte v abecedním pořadí podle jména jejich souboru a stavební plány průběžně ukládejte tak, aby se o dosud spočítané výsledky nepřišlo při násilném ukončení běhu programu z důvodu příliš dlouhého běhu programu.

Váš program bude hodnocen podle počtu pater korektně postavených věží v časovém limitu.

# **Zobrazení věže**

Program ze zadaného souboru načte stavební plán a nabídne uživateli následující funkce:

- zobrazení rekapitulace počtu použitých kostek podle jejich barvy a rozměrů
- grafické zobrazení plánu vybraného patra (jednotlivé kostky budou ohraničeny černým rámečkem)
- grafické zobrazení pohledu na věž z jednotlivých stran (barva spár mezi kostkami je černá)
- 3D zobrazení věže
- otáčení věže v 3D zobrazení
- zobrazení řezu vybraného patra věže v 3D zobrazení